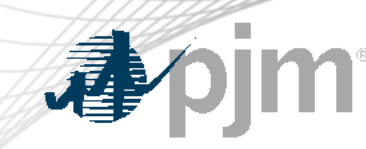

## DR Hub, Power Meter, InSchedule, MSRS and Billing Line Item Transfer Roadmaps

As of June 14, 2022

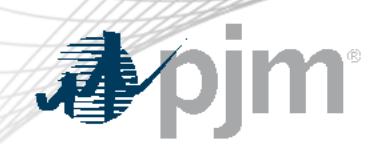

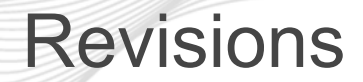

• None

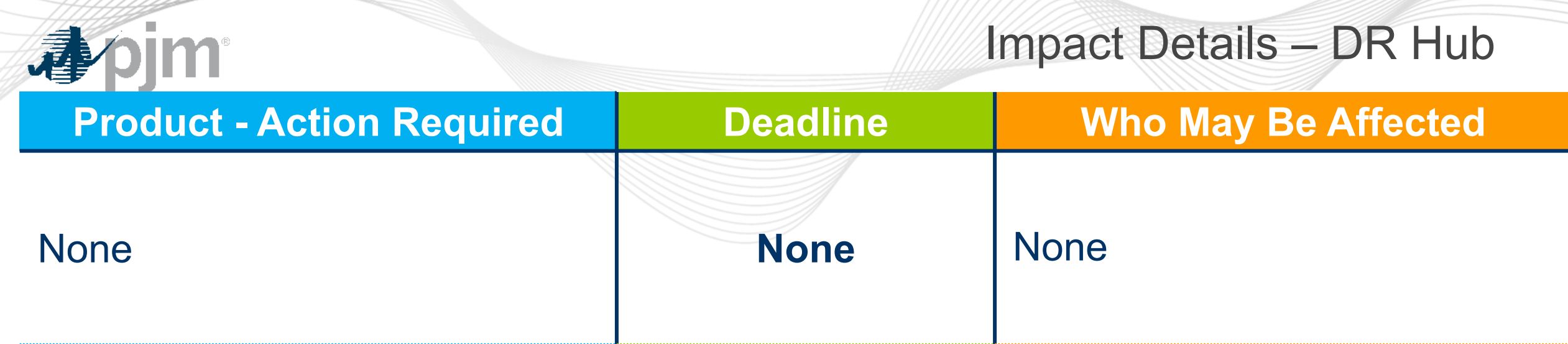

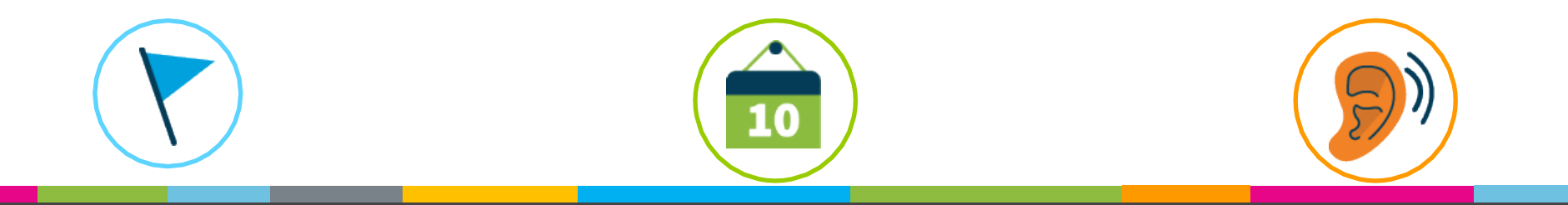

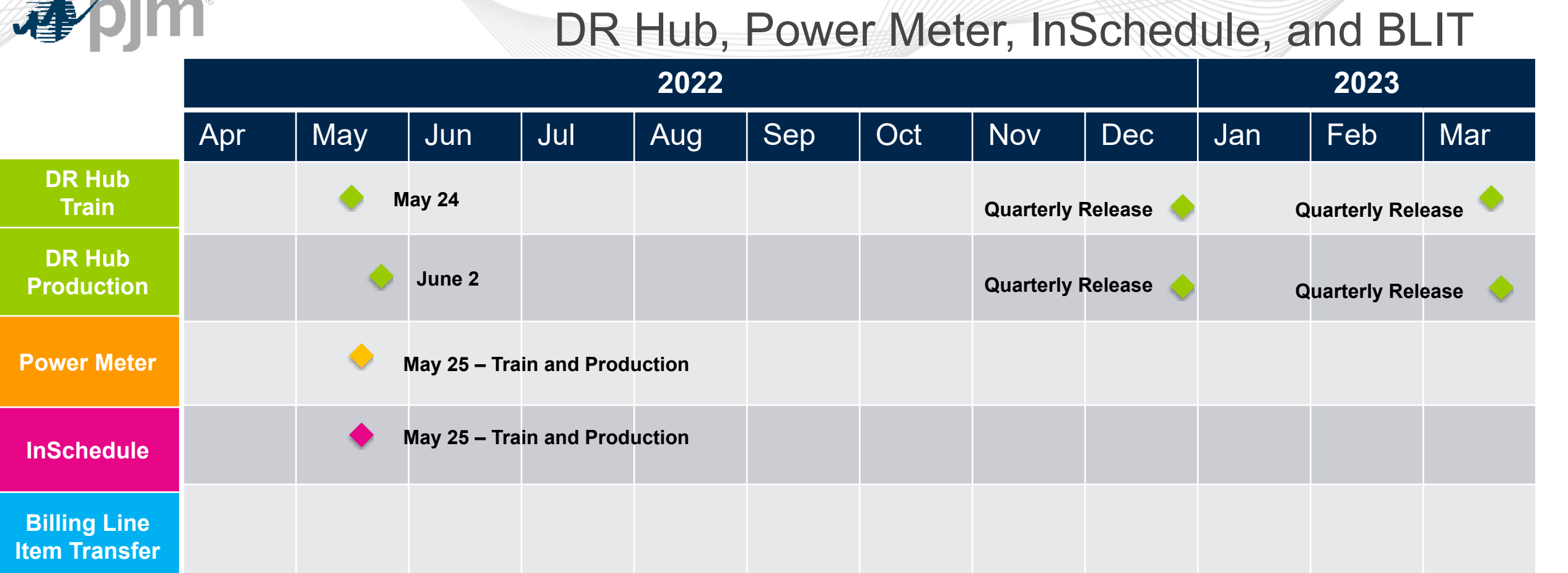

J

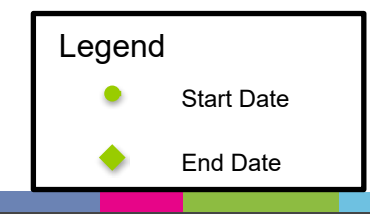

## $\mathbf{I}$  $\frac{1}{2}$

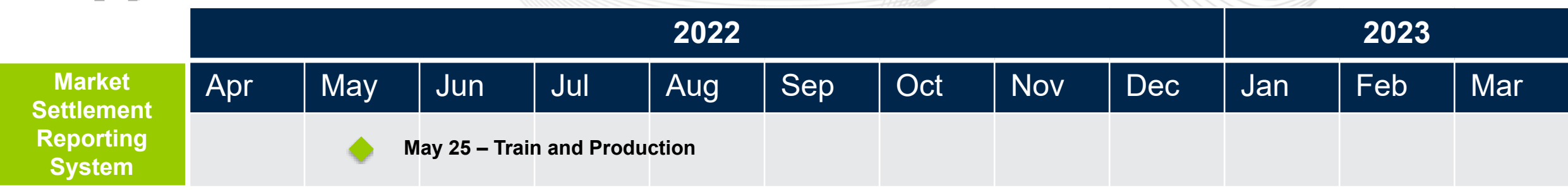

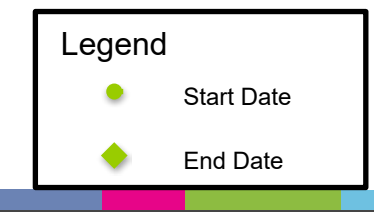

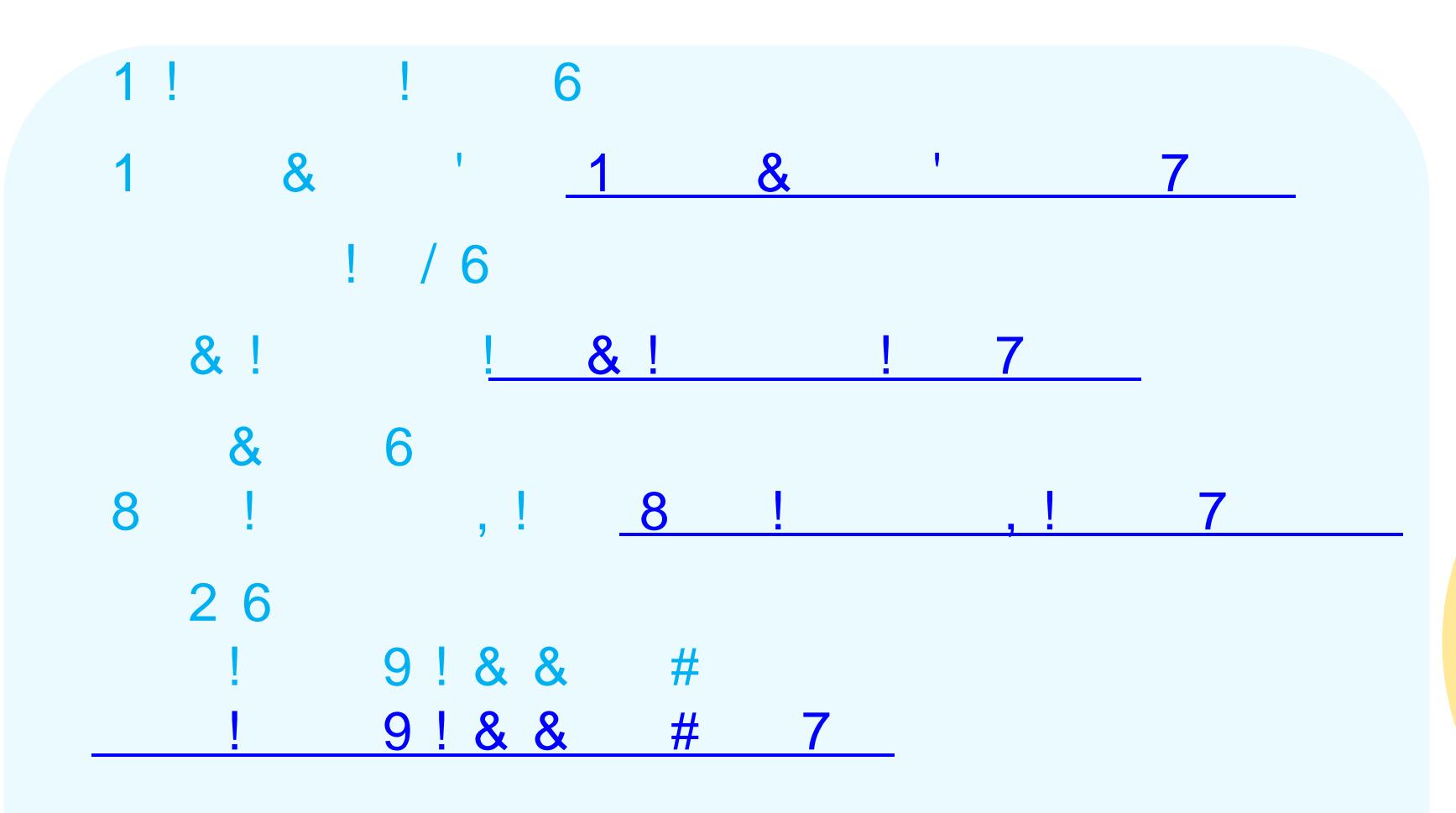

5

Ţ

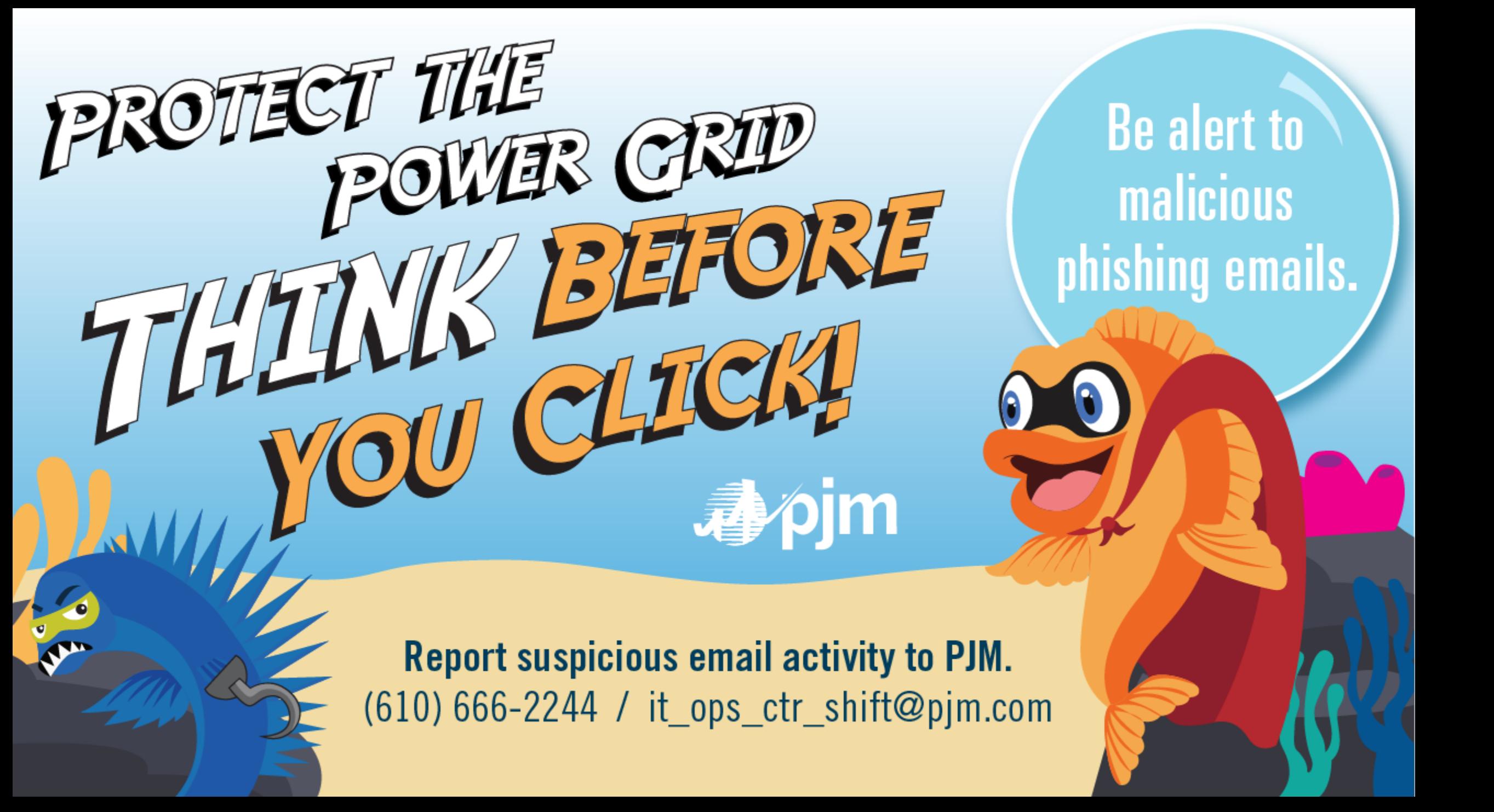

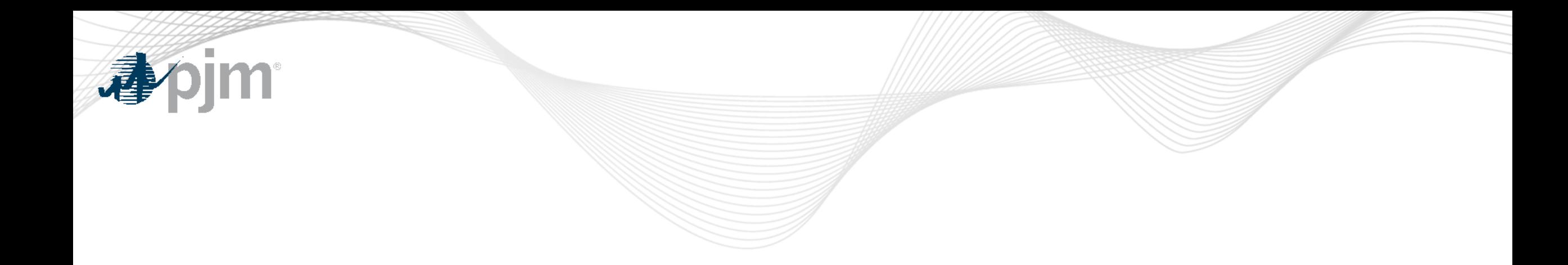

## Product Details

"! ; #

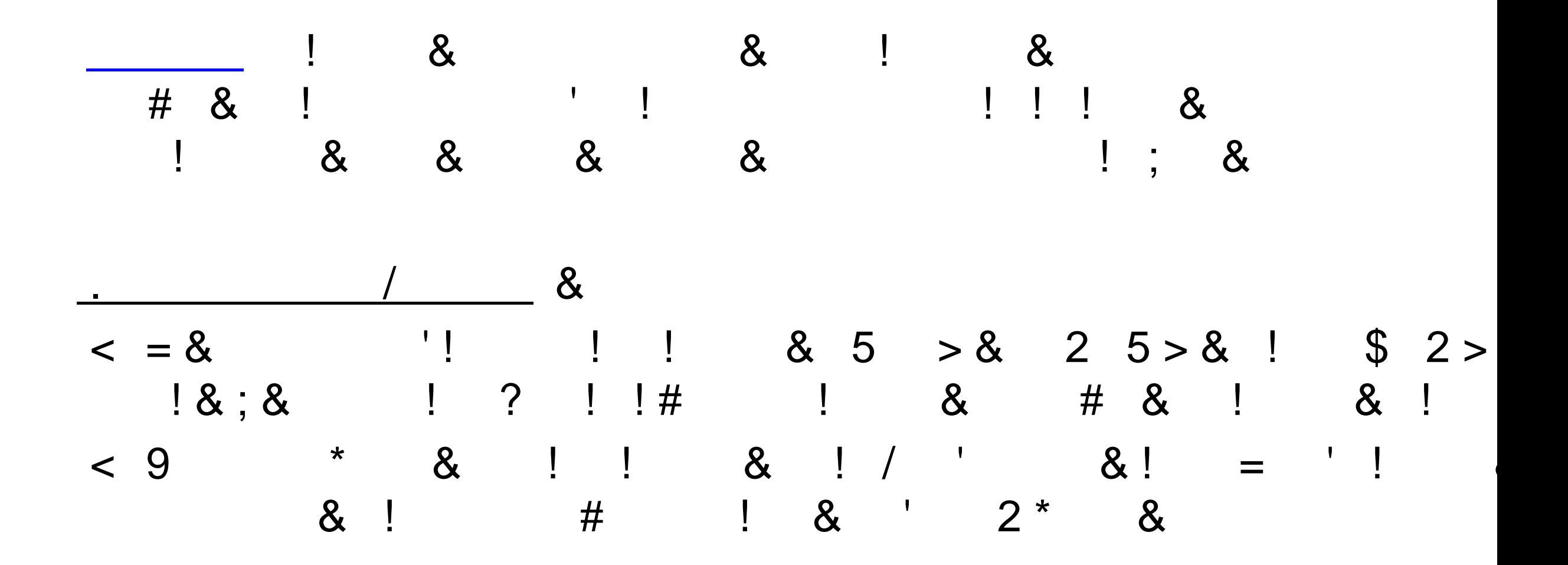

"!;  $\#$ 

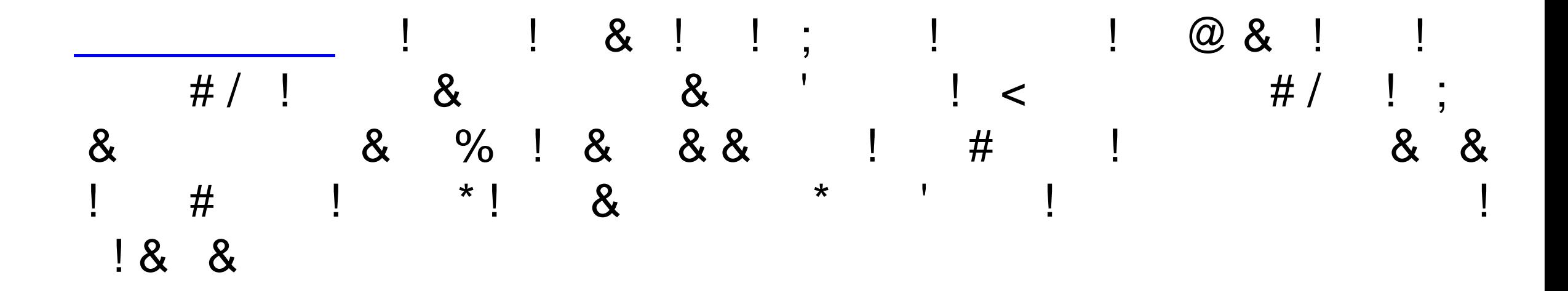

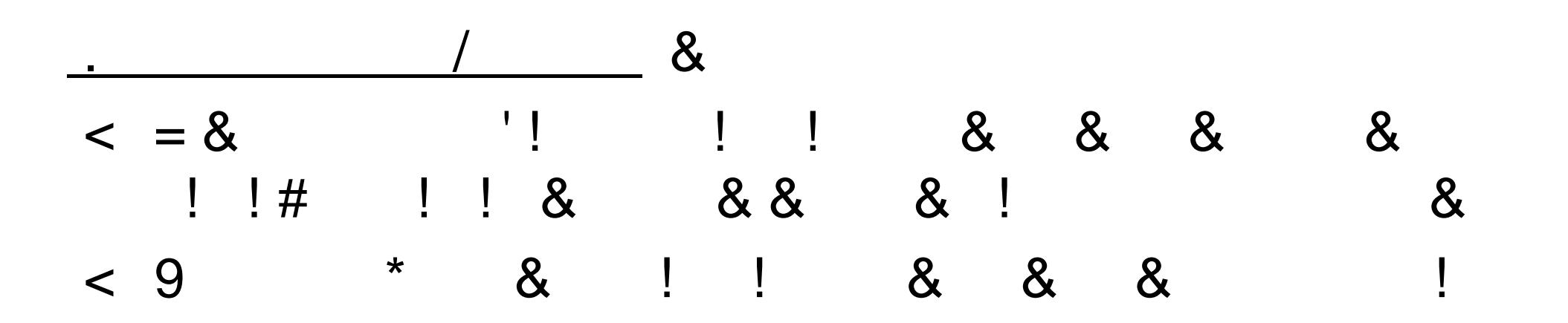

"!;#

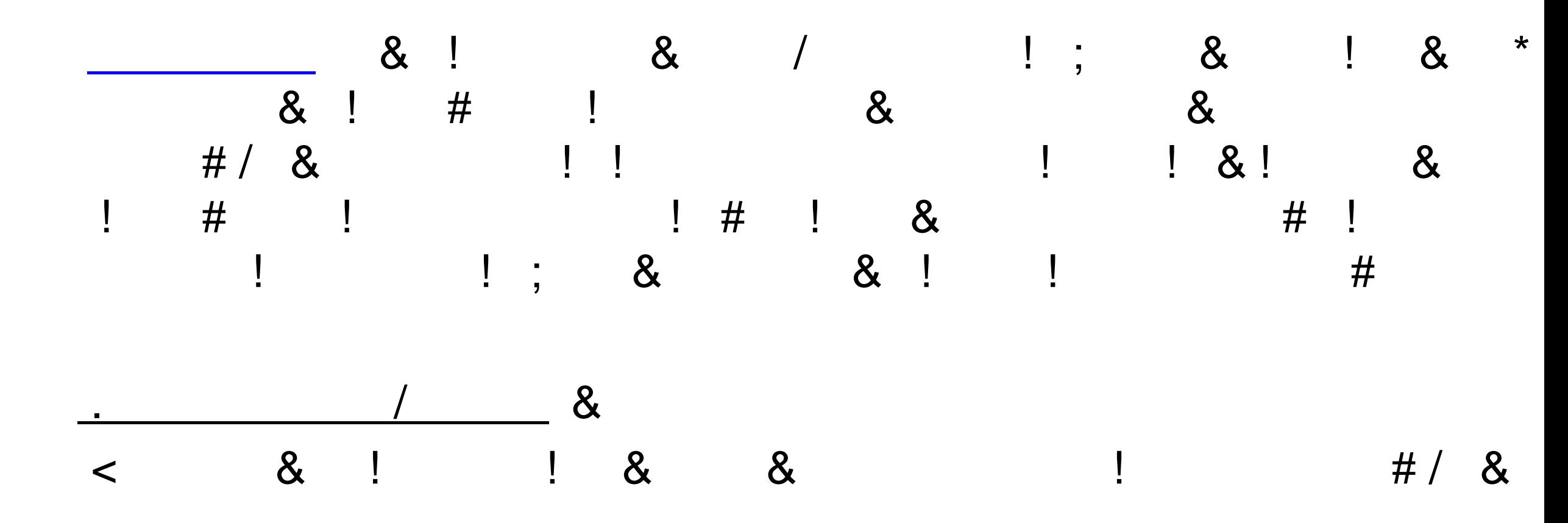

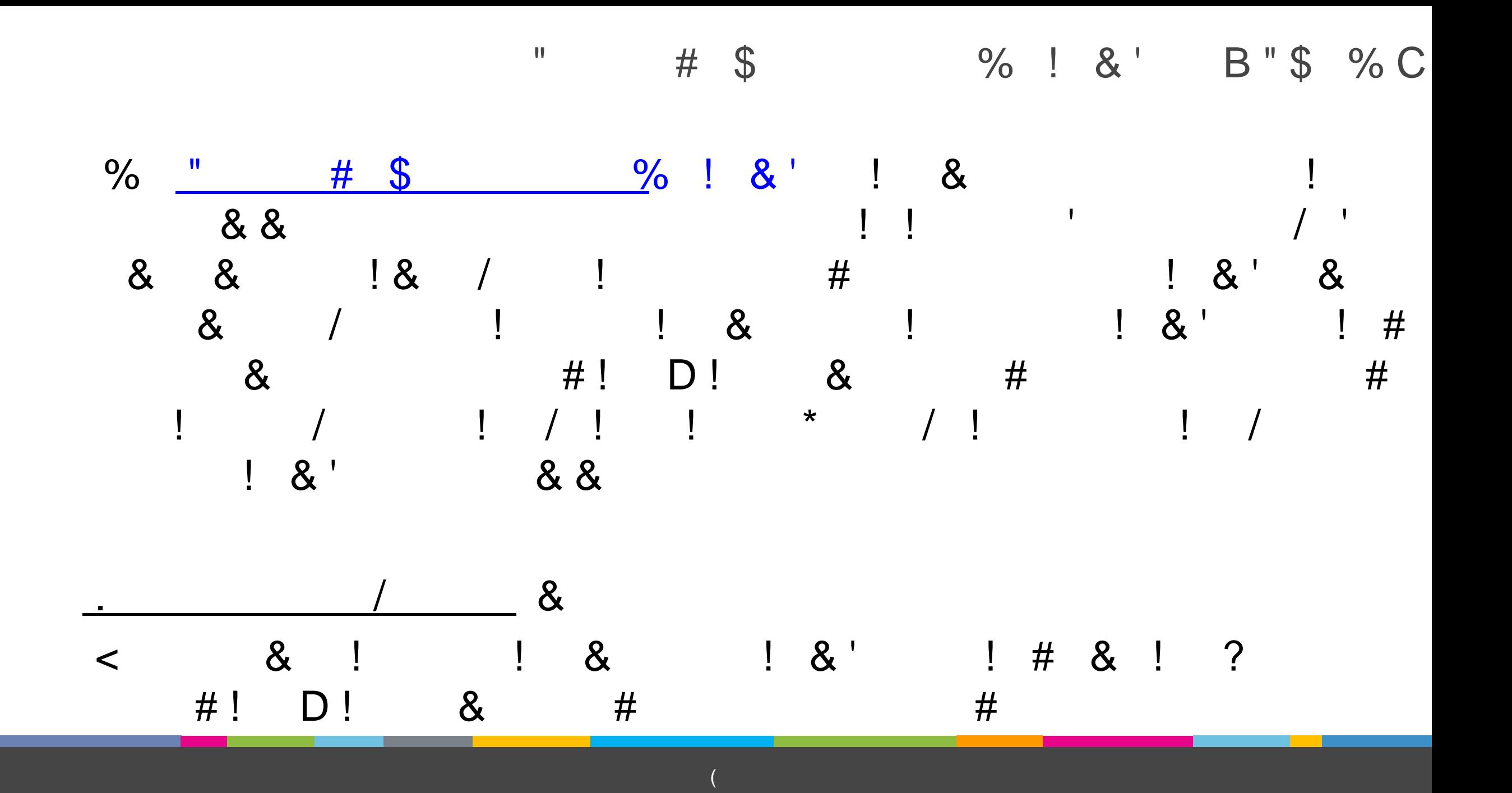